## 醫療器材查驗登記電子化送件系統常見問題集(Q&A) (112.06.26 修訂)

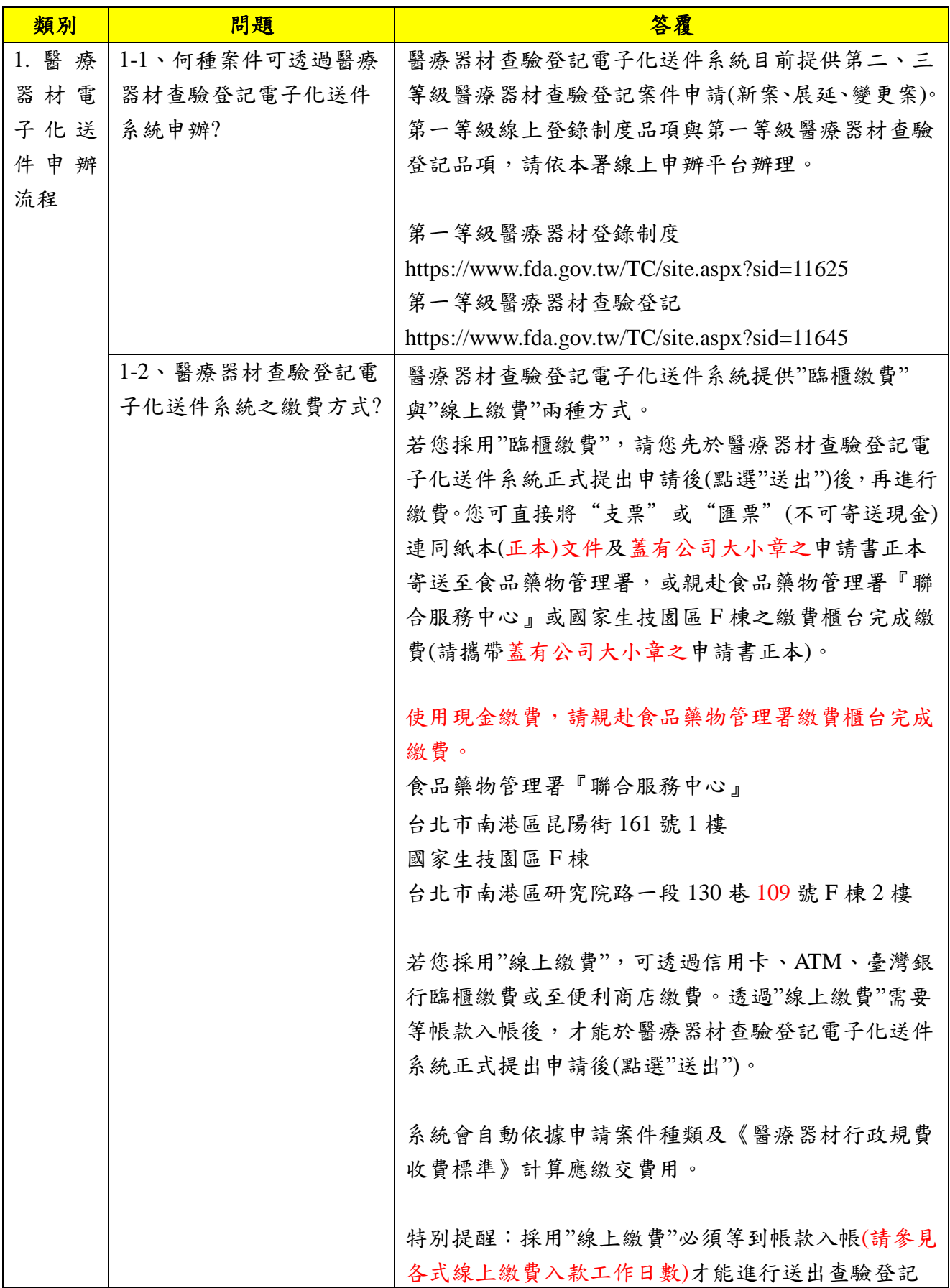

![](_page_1_Picture_259.jpeg)

![](_page_2_Picture_235.jpeg)

![](_page_3_Picture_318.jpeg)

![](_page_4_Picture_358.jpeg)

![](_page_5_Picture_305.jpeg)

![](_page_6_Picture_103.jpeg)